How To Find [Current](http://thedoc2015.westpecos.com/goto.php?q=How To Find Current Schema In Db2) Schema In Db2 >[>>>CLICK](http://thedoc2015.westpecos.com/goto.php?q=How To Find Current Schema In Db2) HERE<<<

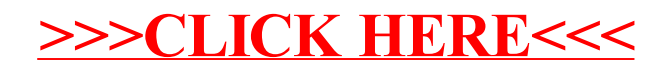